Subject: Re: build UMK from SVN repository on windows Posted by Xemuth on Wed, 08 Jul 2020 12:11:41 GMT View Forum Message <> Reply to Message

amrein wrote on Wed, 08 July 2020 13:34Building U++ with mingw32 requires binaries and libraries not included into default mingw32 distribution.

I don't know how all this is packaged but it easier to get the windows tarball and build U++ from there.

Indeed, I originally use my old UMK to build the new with new source (thanks you again Koldo for the tips :d)

But as I just cleaned my computer, I had say myself (mostly for learning purpose)"humm let's try to build Umk/TheIDE from SVN clear pull" leading me to the question of "how they build Umk/TheIDE on windows ?!"

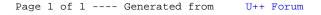